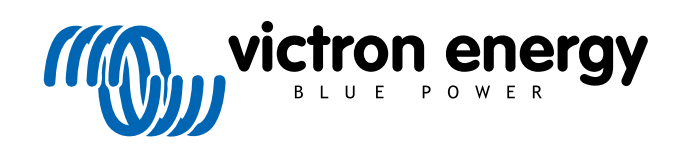

ENGLISH

# **Pre-RMA testing Orion-Tr DC-DC Converters**

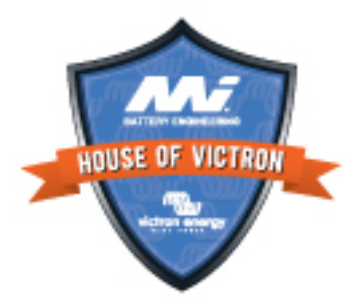

# **8. Pre-RMA test form - Orion-Tr DC-DC converter**

#### **1. General**

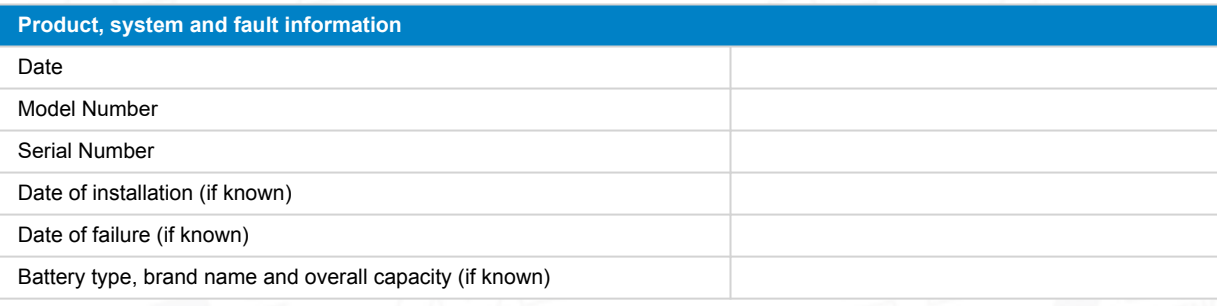

#### **2. Initial check**

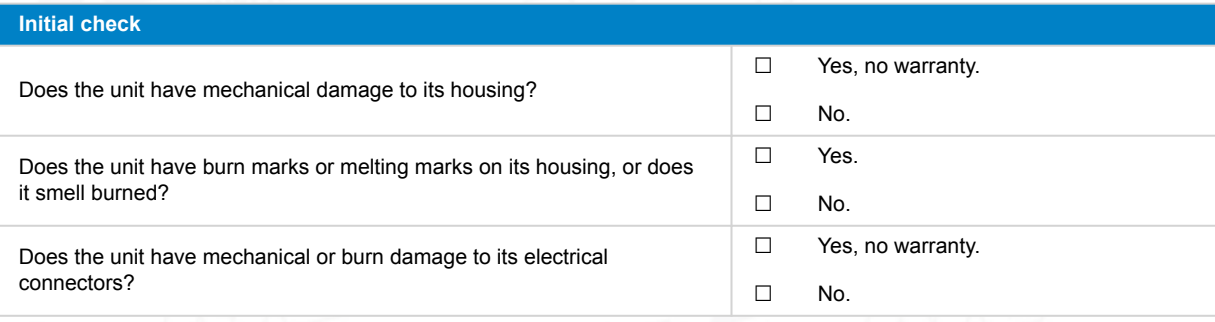

## **3. First power up**

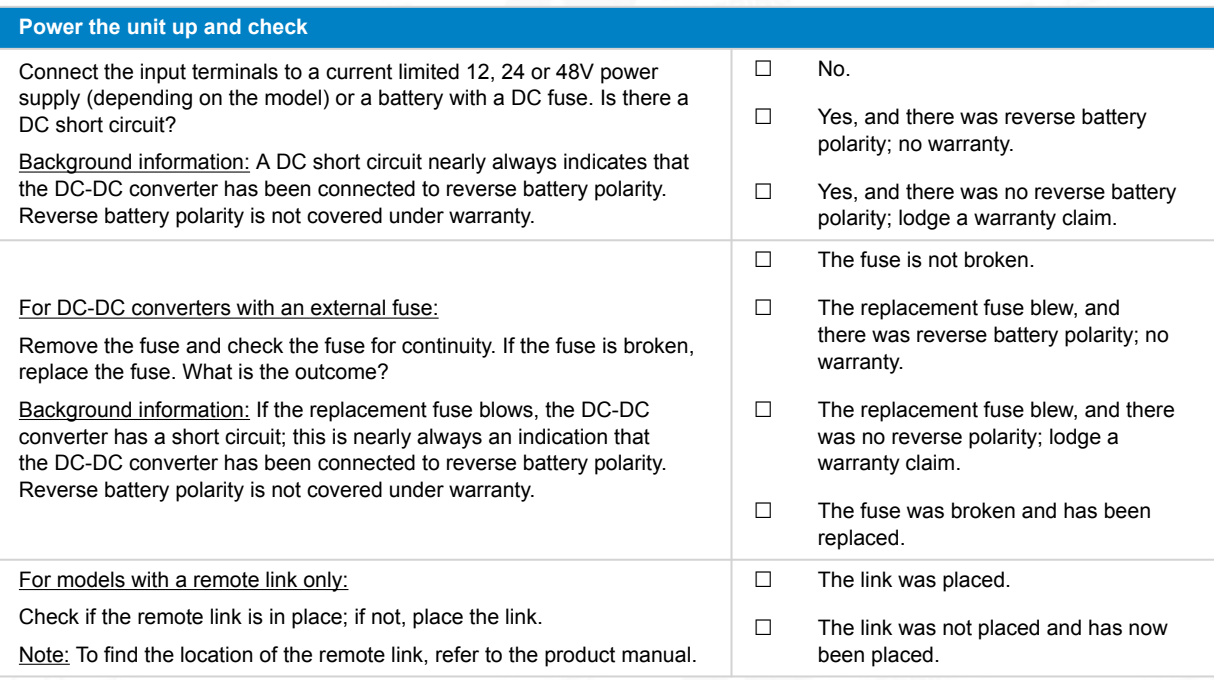

# **4. Bluetooth**

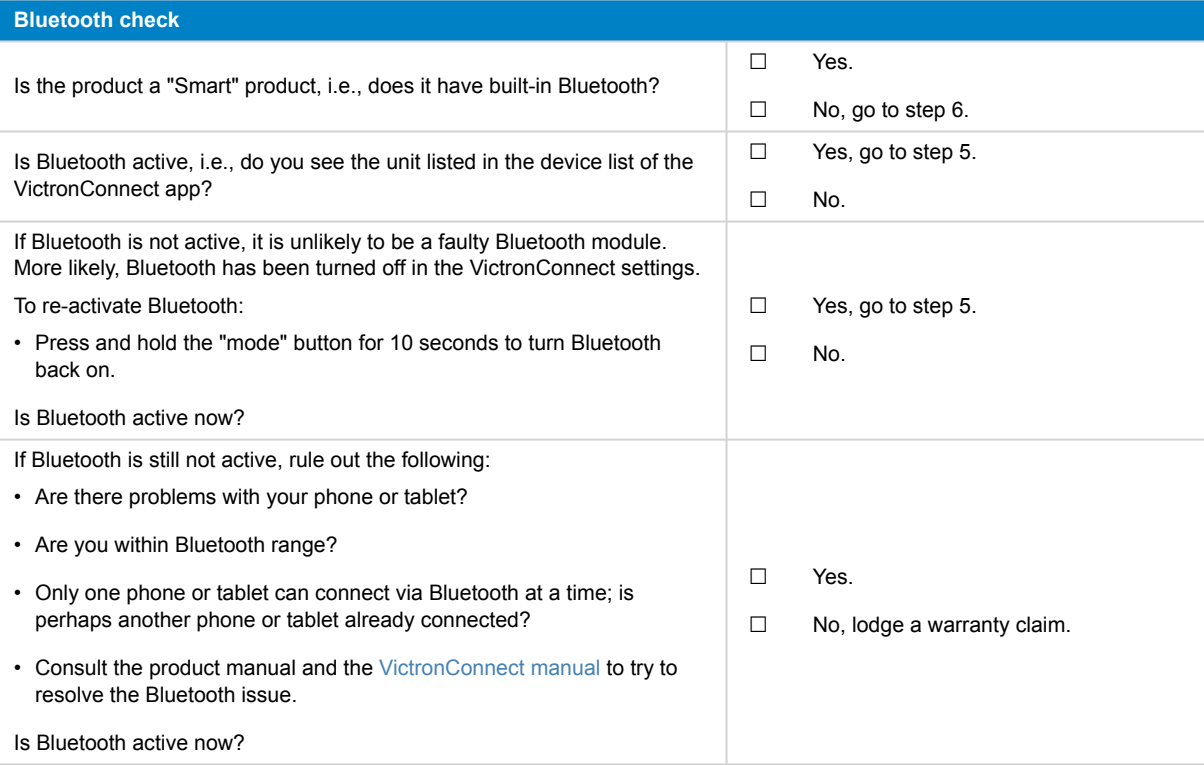

# **5. Firmware and settings**

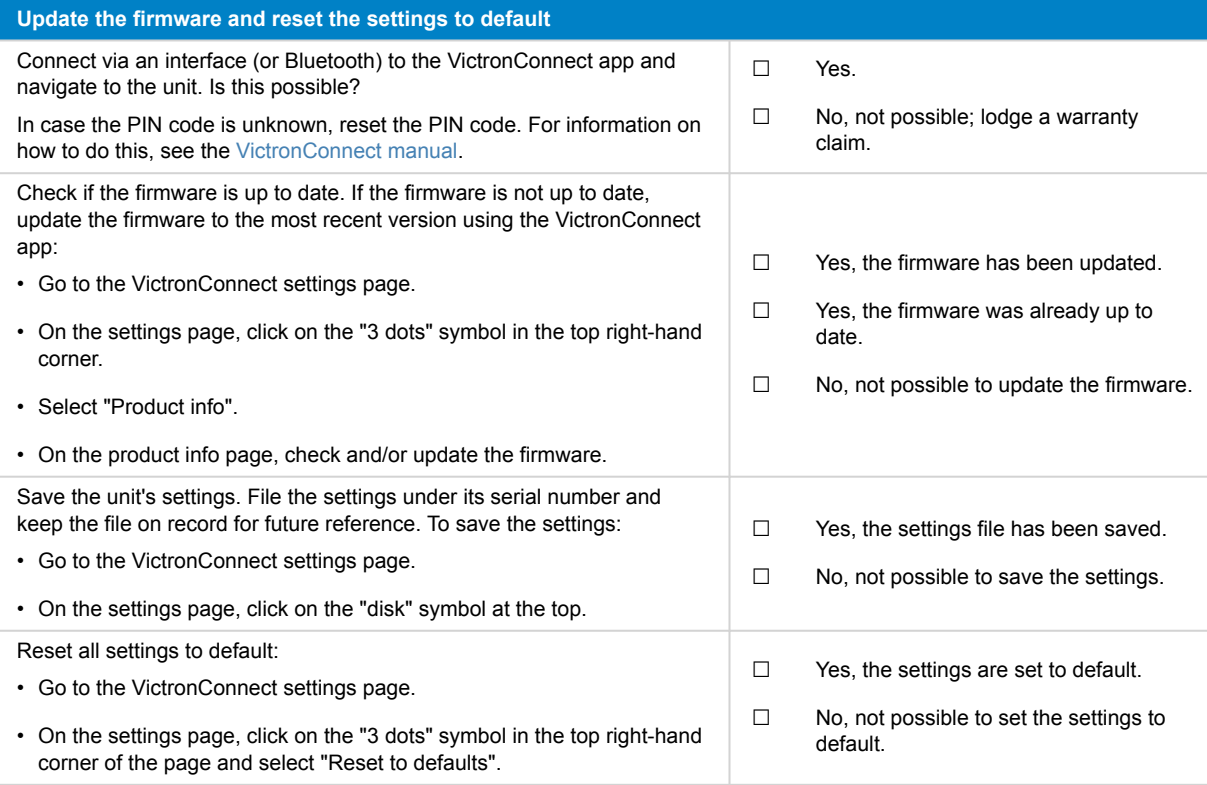

**Page 5**

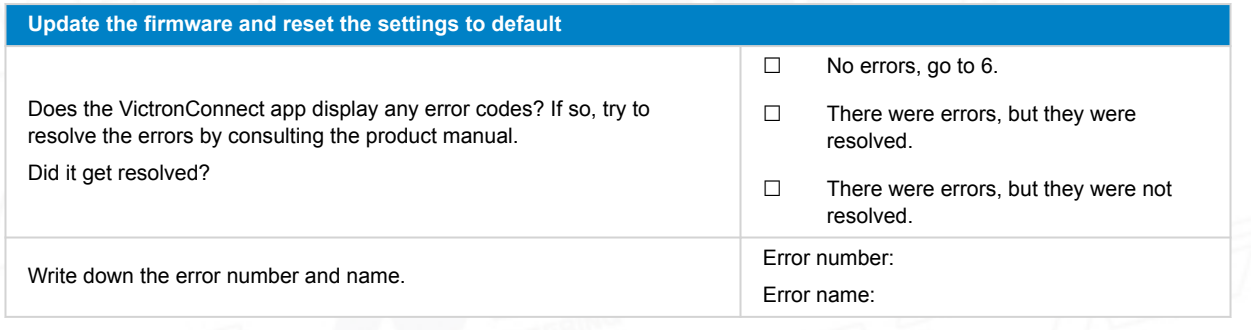

# **6. Functionality**

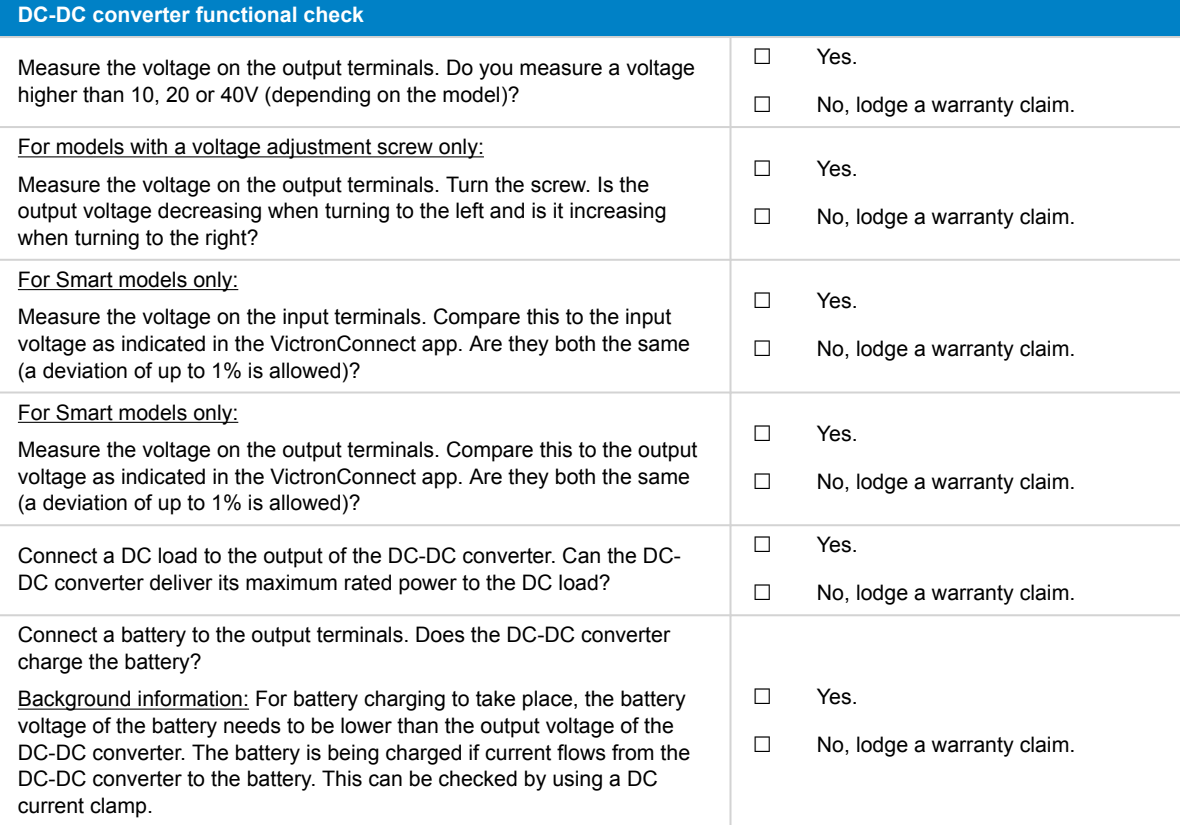

#### **7. Remarks**

**Provide additional fault information or add issues not already covered in earlier questions**

## **8. RMA lodgement**

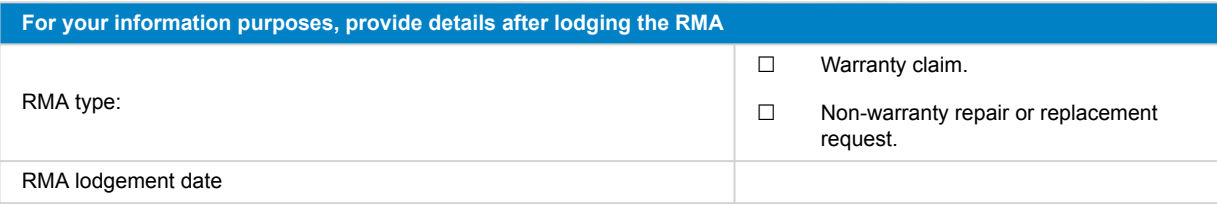

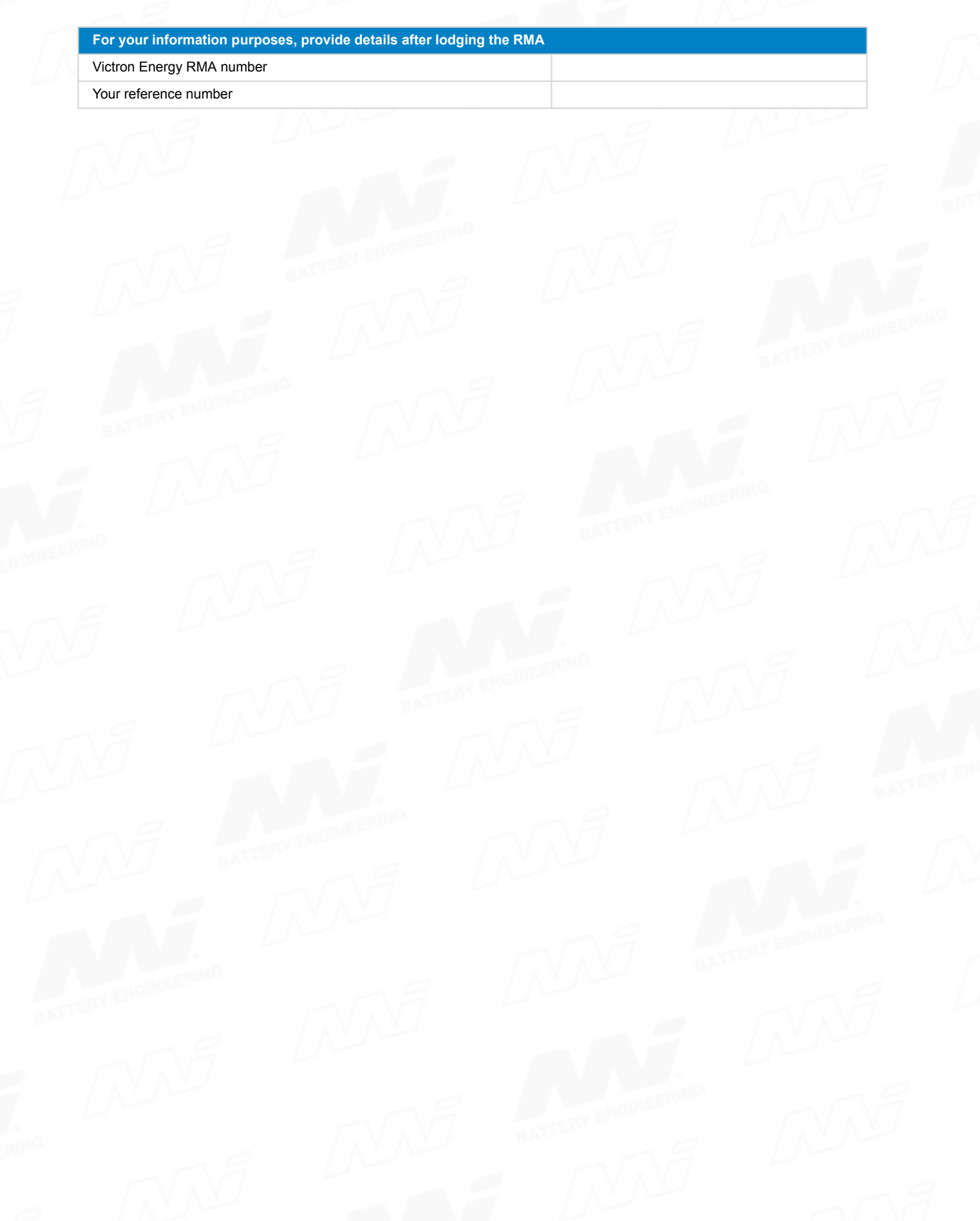